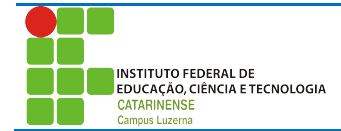

Aluno (a): 2001 2013 2021 2022 203

## **Avaliação de funções, operadores e entrada/saída**

## *Considerações:*

Poderá ser utilizado material de atividades anteriores desde que seja próprio e não será permitida a troca de qualquer tipo material durante a avaliação.

A entrega deverá ser feita em formato digital dentro de uma pasta com seu nome. Cada questão tem peso 5 e será atribuído na sua totalidade para as questões que apresentam a resolução exatamente conforme foi solicitado, sendo descontado acumulativamente:

- 34% da questão para cada erro de lógica que tornam a saída diferente do que foi solicitado.
- 50% da questão quando o programa estiver funcional conforme solicita a questão, mas não utilizar as estruturas da linguagem solicitadas.
- 100% para programas não funcionais.

Trabalhos plagiados serão desconsiderados de todos os envolvidos.

## *Questões*

1. Controle de cotas de disco. A ACME Inc., uma organização com mais de 1500 funcionários, está tendo problemas de espaço em disco no seu servidor de arquivos. Para tentar resolver este problema, o Administrador de Rede precisa saber qual o espaço em disco ocupado pelas contas dos usuários, e identificar os usuários com maior espaço ocupado. Através de um aplicativo baixado da Internet, ele conseguiu gerar a seguinte saída:

```
Alexandre 456123789
Anderson 1245698456
Antonio 123456456
Carlos 91257581
Cesar 987458
Rosemary 789456125
```
Nesta saída, o primeiro campo corresponde ao login do usuário e o segundo ao espaço em disco ocupado pelo seu diretório home. A partir desta saída, você deve criar um programa que apresente um relatório, no seguinte formato:

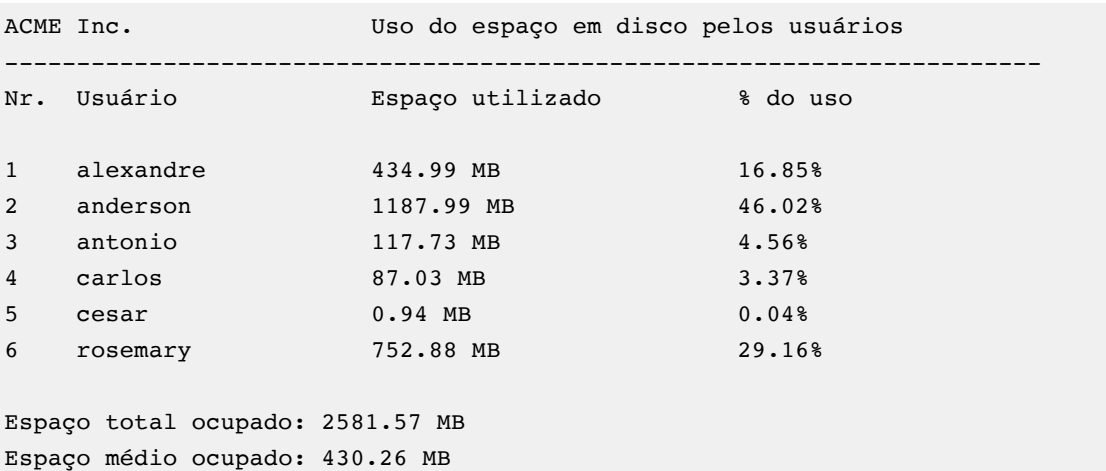

Os dados de entrada deve ser lido uma única vez (sempre serão 6 usuários), e os dados armazenados em memória, caso sejam necessários, de forma a agilizar a execução do programa. A conversão do espaço ocupado em disco, de bytes para megabytes deverá ser feita através de uma 2. Num sistema operacional, as permissões de um objeto são obtidas por uma sequência de números setando (valor 1) ou negando(valor 0) a permissão daquele campo para o grupo, conforme tabela abaixo:

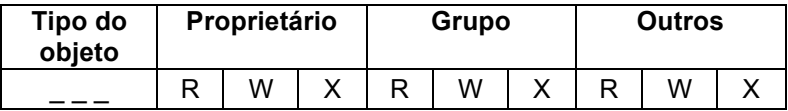

O Tipo do Objeto pode ter os seguintes valores:

- 001 → diretório;
- $010 \rightarrow \text{arquiv}$  de bloco;

 $011 \rightarrow$  arquivo especial de caractere:

- 100  $\rightarrow$  canal;
- 101  $\rightarrow$  socket;
- 110  $\rightarrow$  arquivo normal.

Para cada grupo, se haver o valor 1 no campo:

 $R \rightarrow$  permissão de leitura (read);

 $W \rightarrow$  permissão de gravação (write);

 $X \rightarrow$  permissão de execução (execution/access);

Por exemplo, se for dado o código de permissão 1 7 4 0 convertido em binário: 001 111 100 000 e preenchido nos campos:

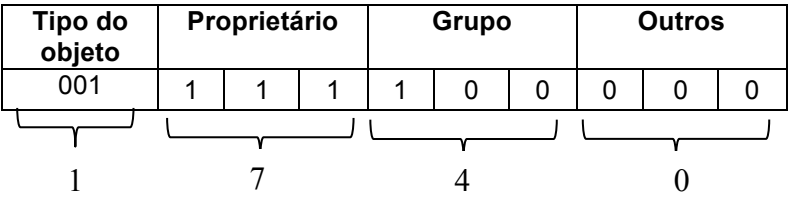

Traduz-se nas seguintes permissões:

## **Tipo de objeto: diretório Permissões Proprietário: leitura, escrita, execução Permissões Grupo: leitura, Permissões Outros: nenhuma**

Faça um programa que receba o valor da permissão com 4 números em decimal separados por espaço, uma função deverá converter para binário utilizando operadores binários e de deslocamento e apresentar o tipo do objeto e as permissões para cada grupo.